# **PCSS Documentation**

*Release master*

**Dave Barkan, Dan Hostetter, Ben Webb**

**Oct 03, 2017**

### **Contents**

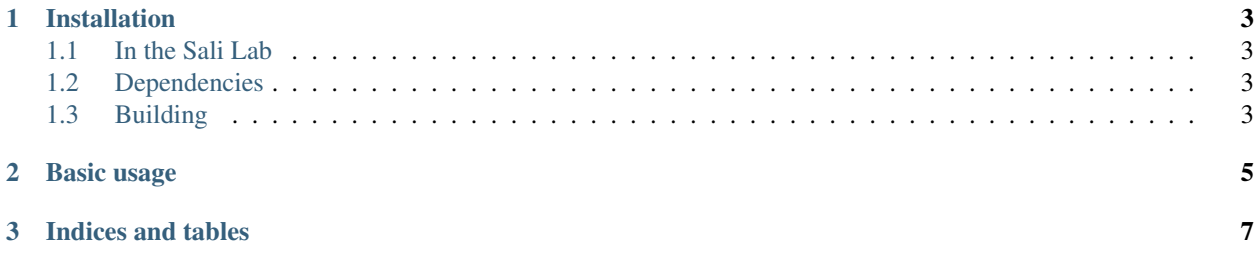

PCSS is a computational tool for peptide classification using sequence and structure.

Contents:

### CHAPTER 1

### Installation

#### <span id="page-6-1"></span><span id="page-6-0"></span>**In the Sali Lab**

If you are working in the Sali lab, you don't need to build and install PCSS - it is already set up for you as a module. Just run module load pcss to load it.

#### <span id="page-6-2"></span>**Dependencies**

All dependencies listed below are expected to be found in standard system paths. This may require setting PATH and/or LD\_LIBRARY\_PATH environment variables, or modifying the global parameter file. Note that Linux is the only platform on which PCSS has been tested.

- [Perl.](https://www.perl.org/)
- [SVMlight.](http://svmlight.joachims.org/)

In the Sali lab, running module load svm\_light will get all of these dependencies.

#### <span id="page-6-3"></span>**Building**

Use make install to install the library. In most cases you will need to tell make where to install (if running on a Linux cluster, PCSS will need to be installed on a network-accessible filesystem), with something like make PREFIX=/shared/pcss install. See Makefile. include for all make variables that can be configured.

## CHAPTER 2

Basic usage

<span id="page-8-0"></span>Currently the only practical way to use the PCSS protocol is via the [web server.](https://salilab.org/peptide/)

## CHAPTER 3

Indices and tables

- <span id="page-10-0"></span>• genindex
- modindex
- search